## Ze0035 Oborová praxe (podzim 2012)

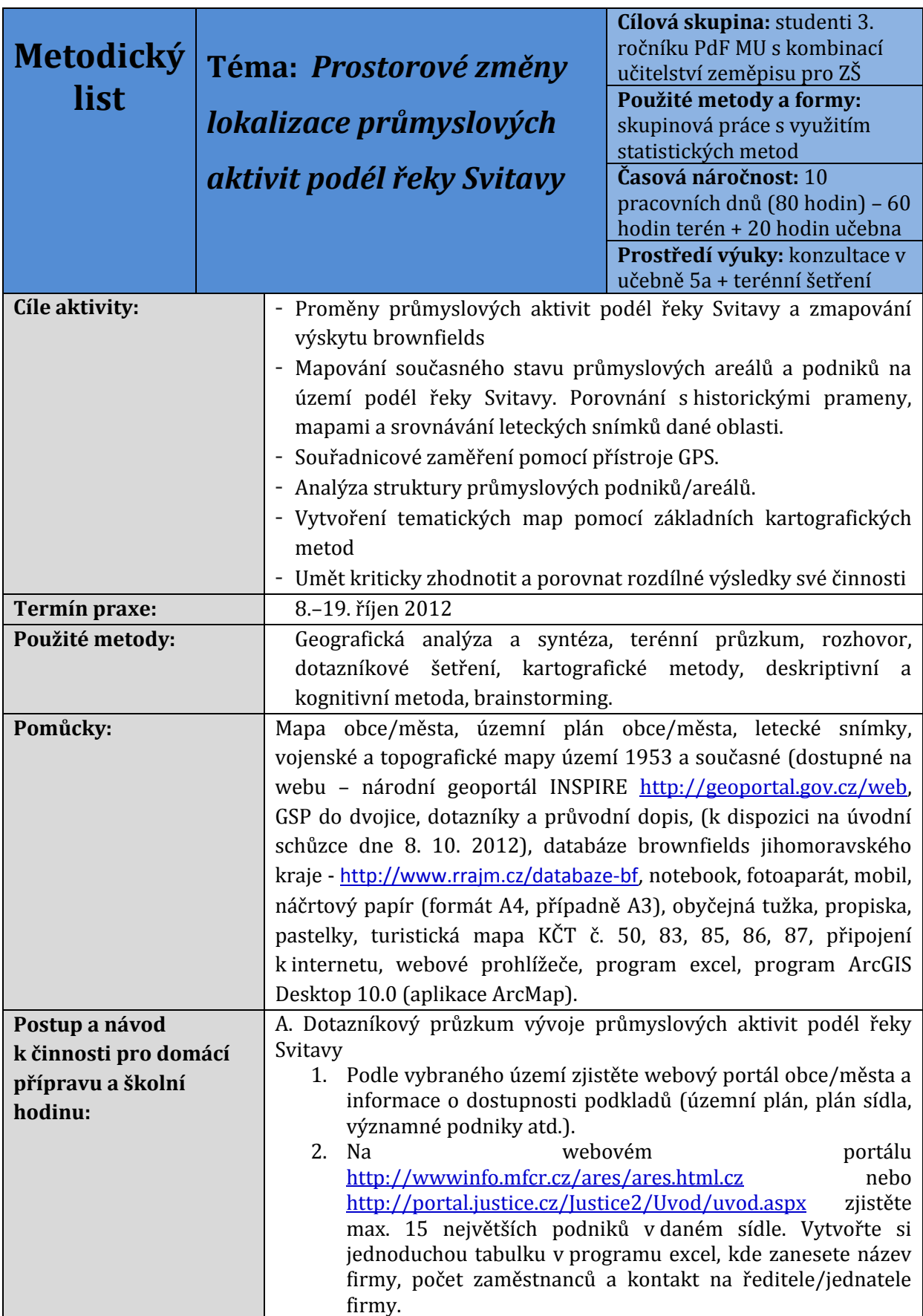

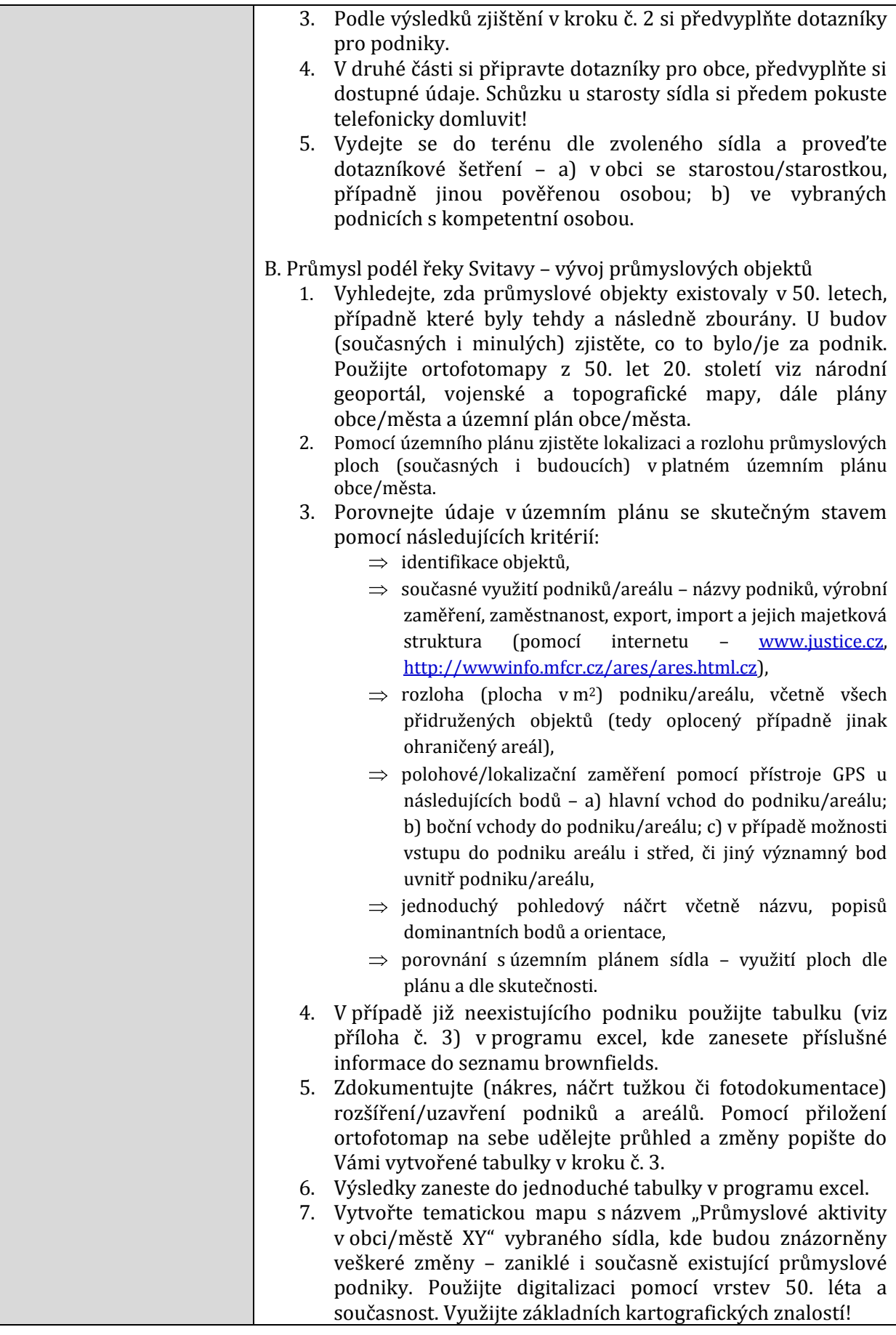

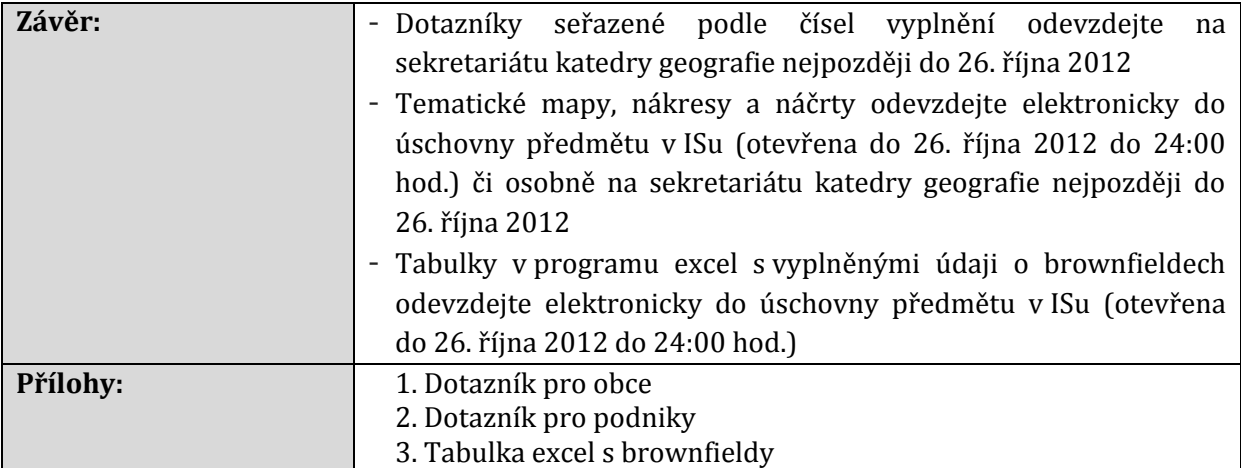